## **Компьютерный турнир**

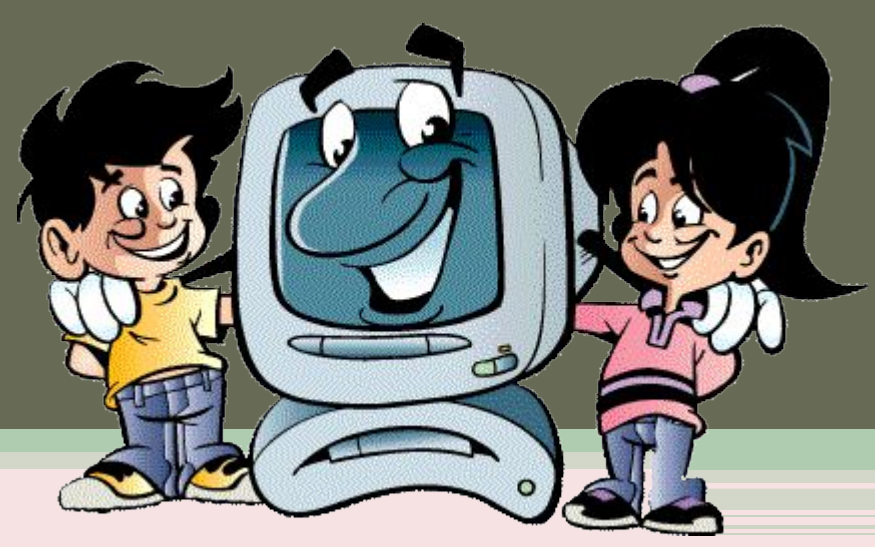

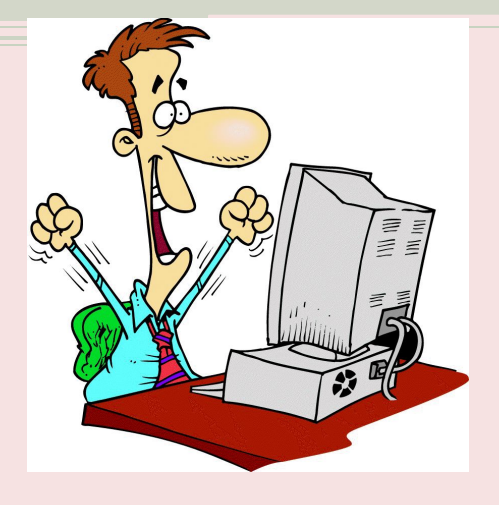

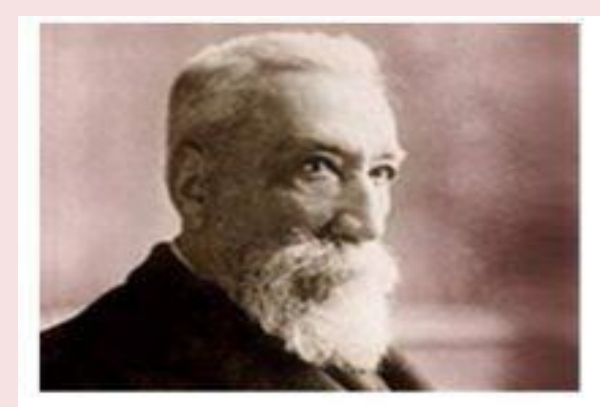

#### «Чтобы переварить знания, надо поглощать их с аппетитом»

#### Анатоль Франс (французский критик, романист и поэт)

## **Жеребьёвка**

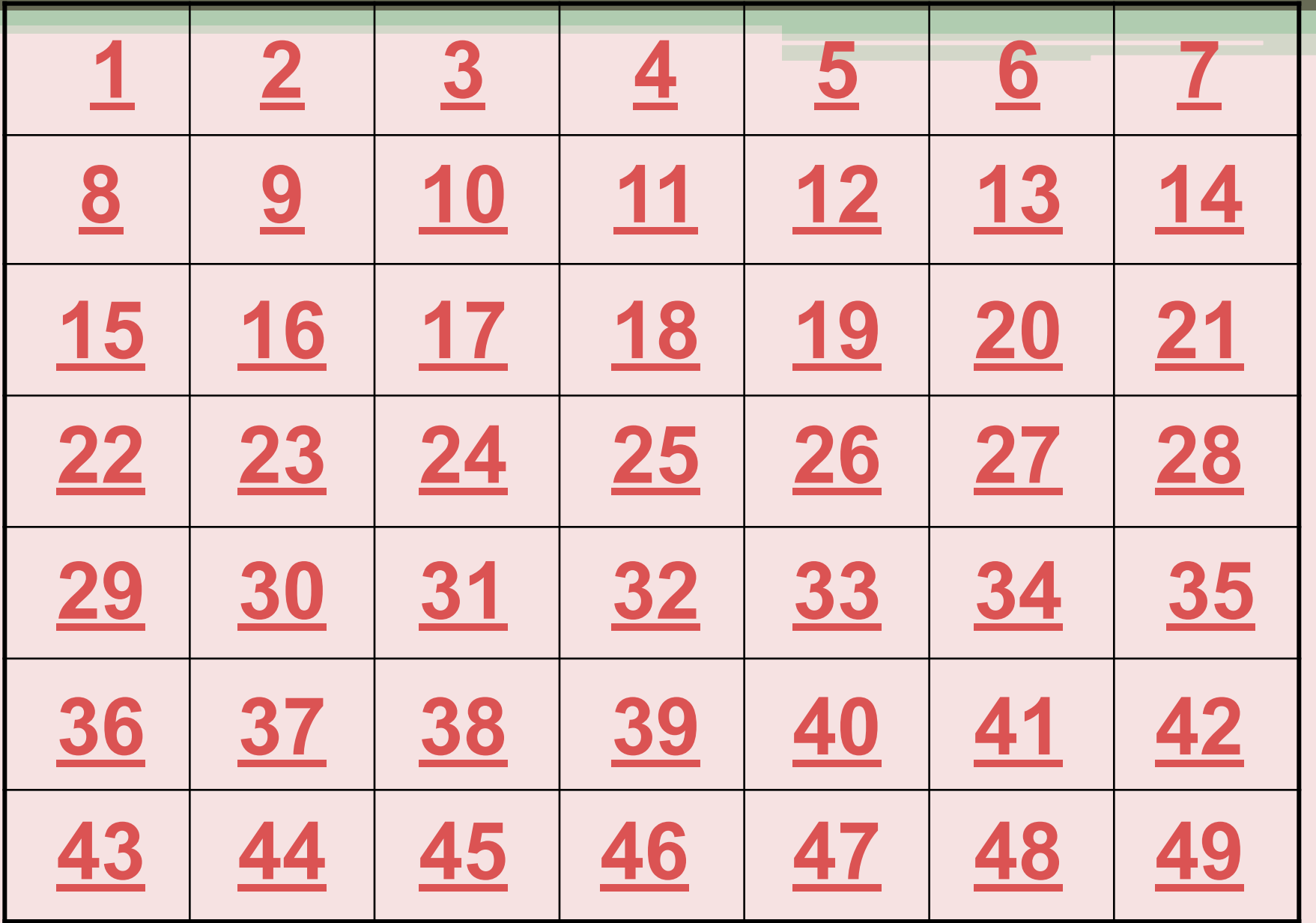

1 балл за каждый правильный ответ

- 1.  $\sqrt{I}$   $\mathbf{K}$  (часть печи)
- $2.$  $\overline{\mathbf{H}}$ К $\overline{\mathbf{K}}$  (орудие труда огородника)
- ПК\_ (головной убор с козырьком) 3.
- $\overline{\mathbf{H}}$ К $\overline{\mathbf{K}}$  (канцелярская принадлежность для бумаги) 4.
- $\overline{\mathbf{H}}$ К $\overline{\phantom{A}}$  (лоскут ткани для хозяйственных нужд) 5.
- $\overline{\textbf{H}}$ К $\overline{\textbf{K}}$  (лодка с прочным широким корпусом) 6.
- 7.  $\overline{\mathbf{H}}$ К $\overline{\mathbf{L}}$  (зажим для бумаг)
- $\overline{\mathbf{H}}$ К\_ (положительный результат похода в магазин) 8.

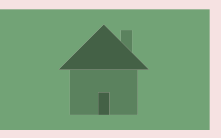

### *Разгадайте ребус*

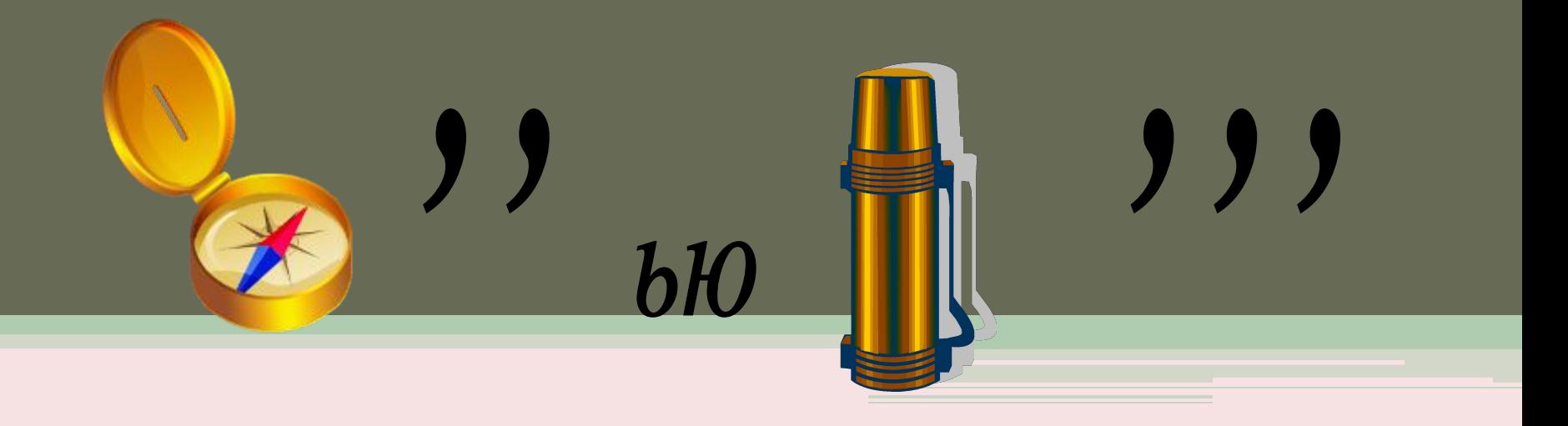

#### **компьютер**

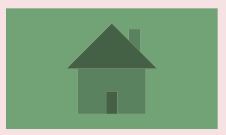

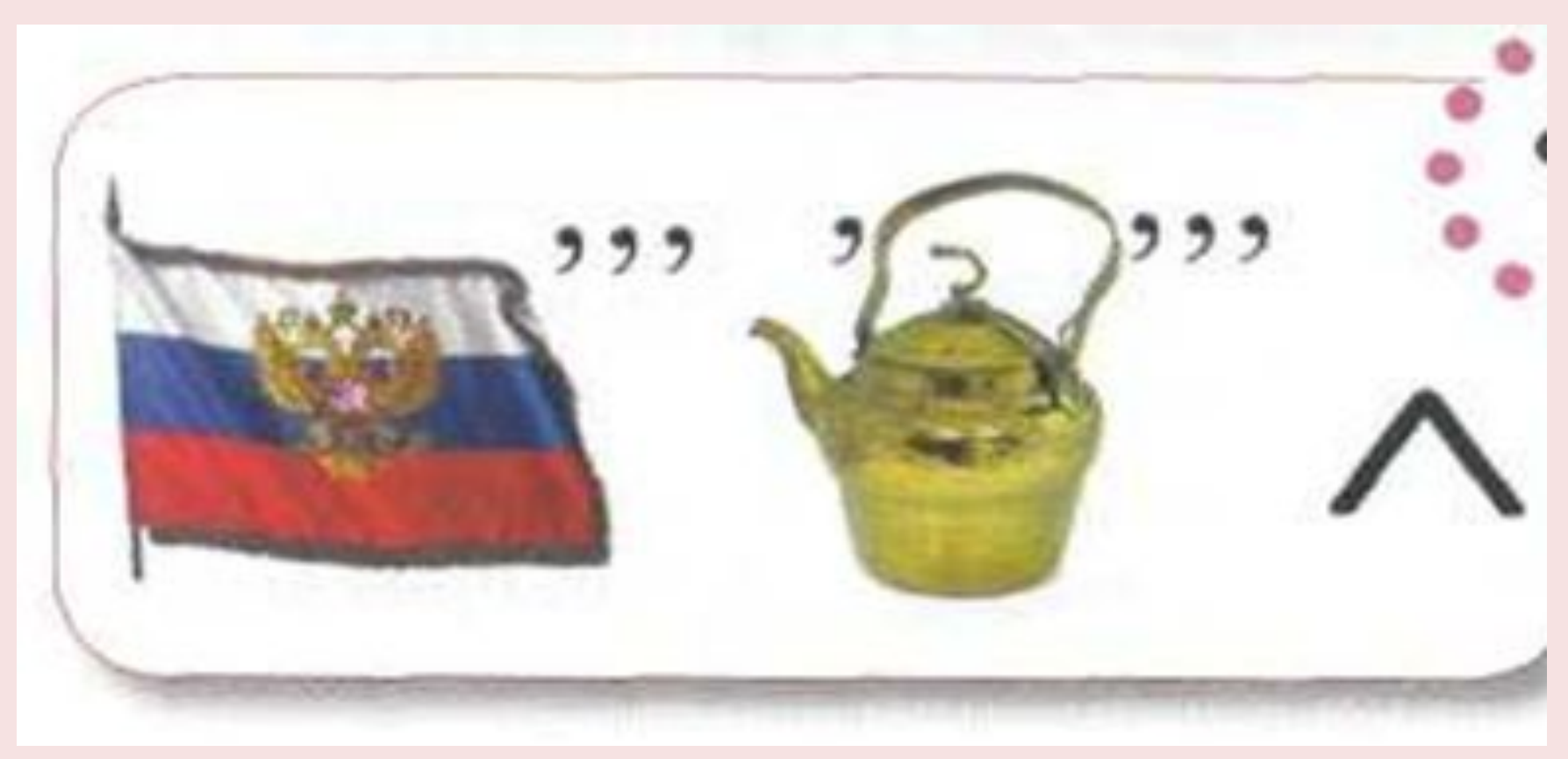

### **файл**

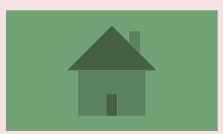

#### **1 балл за каждое слово**

### **Разгадать как можно больше слов связанных с информатикой**

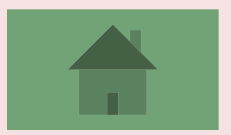

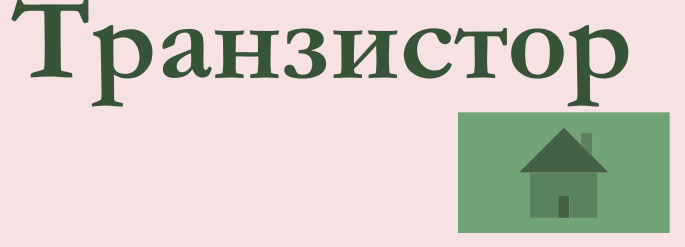

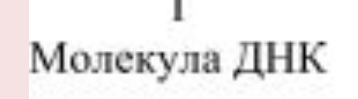

Пергамент с иероглифами

以 90 五 6

**99827** 

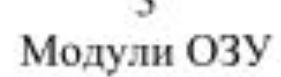

Транзистор

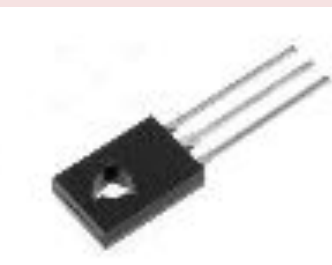

**Какое изображение следует удалить из предложенного набора по признакуспособность хранить информацию:** 

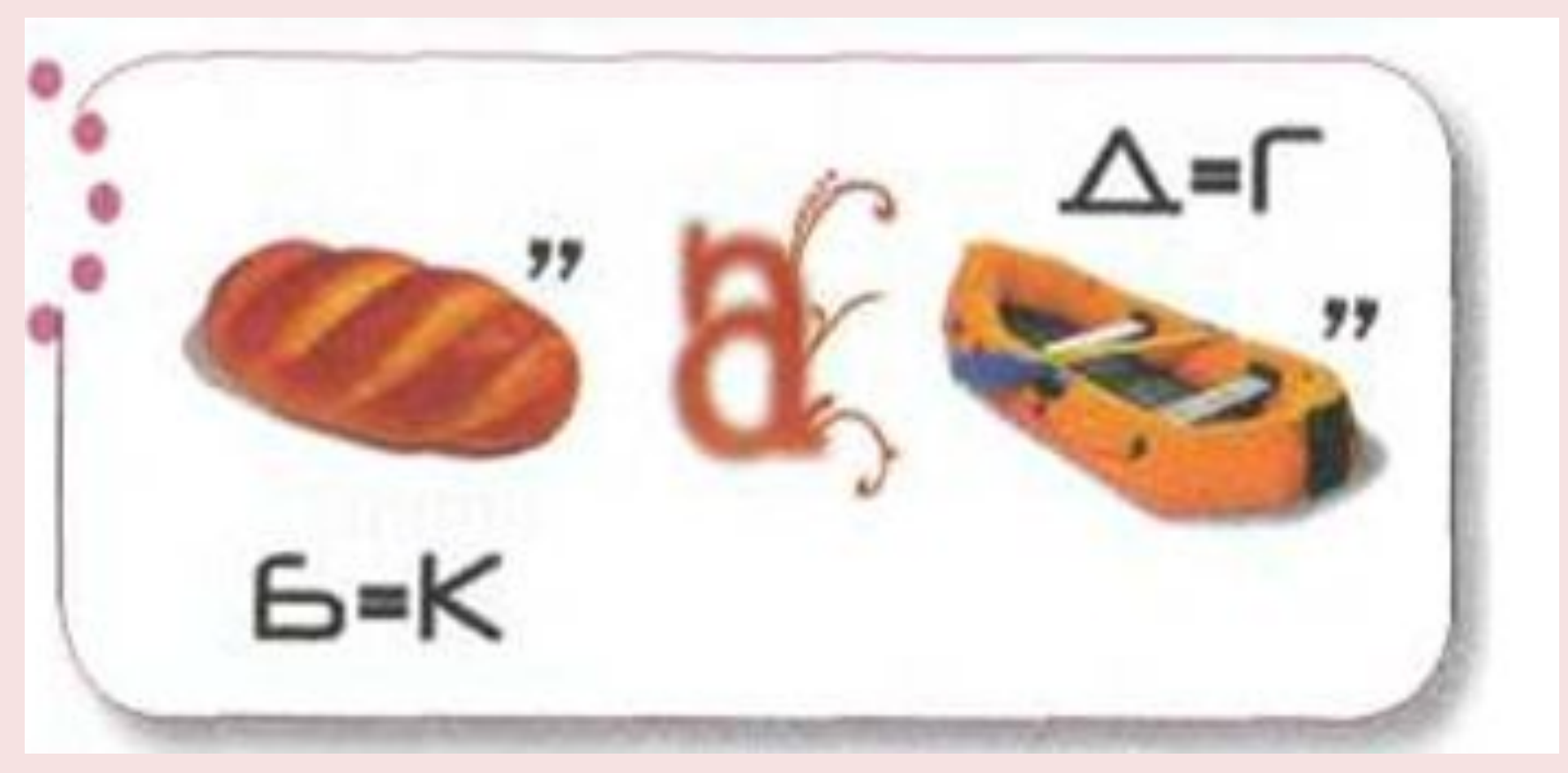

#### **каталог**

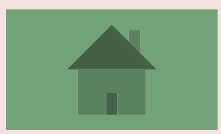

### *Устройство для вывода информации на экран.*

*монитор*

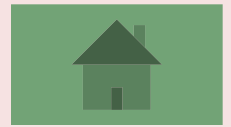

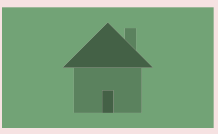

### **Переход хода**

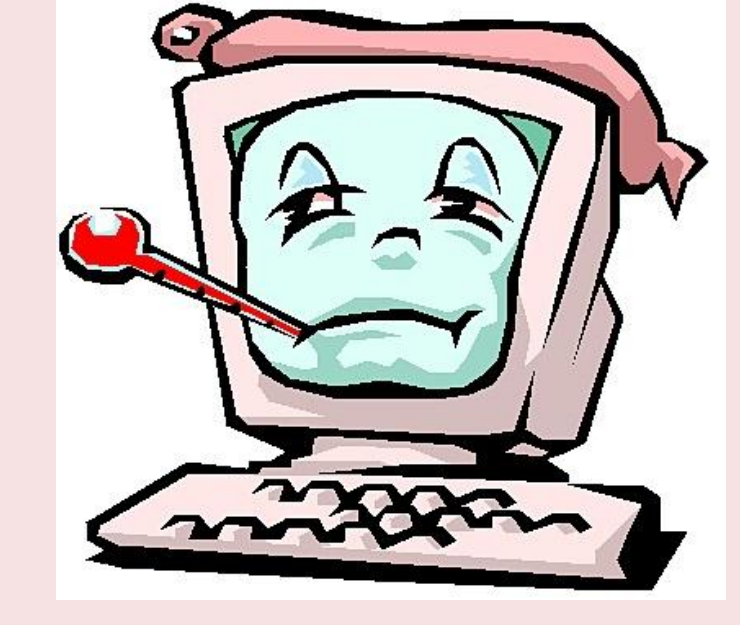

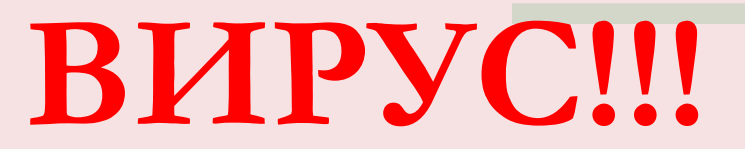

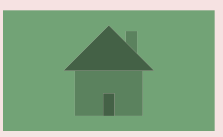

#### модем

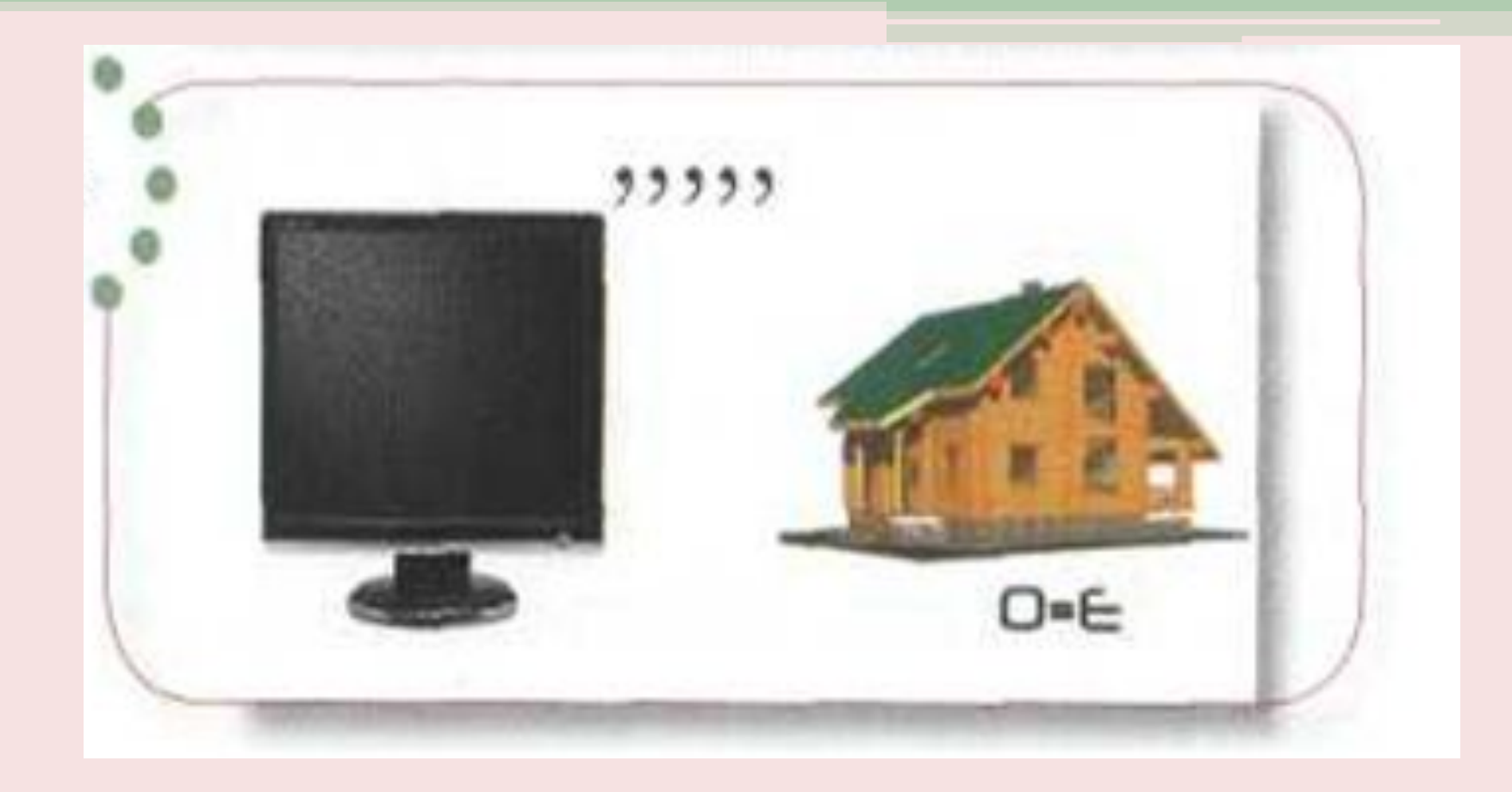

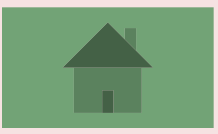

### **Переход хода**

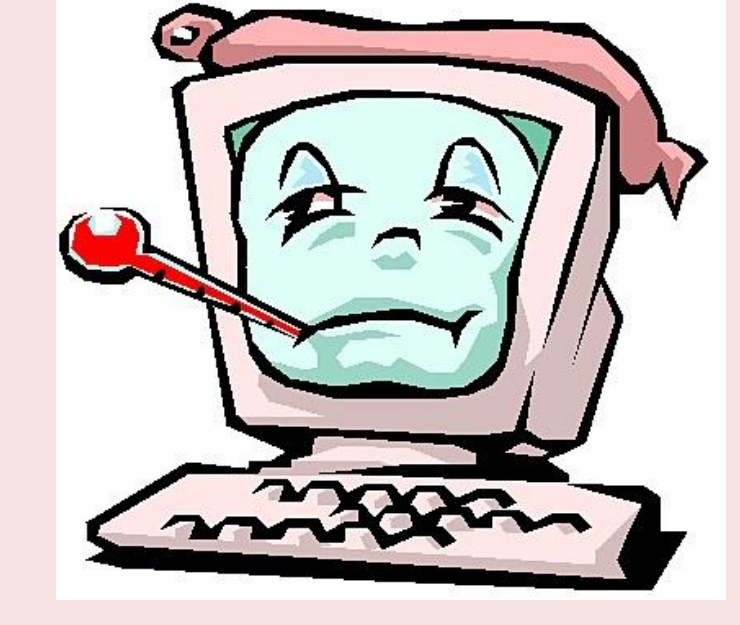

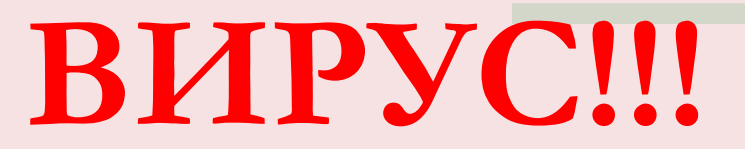

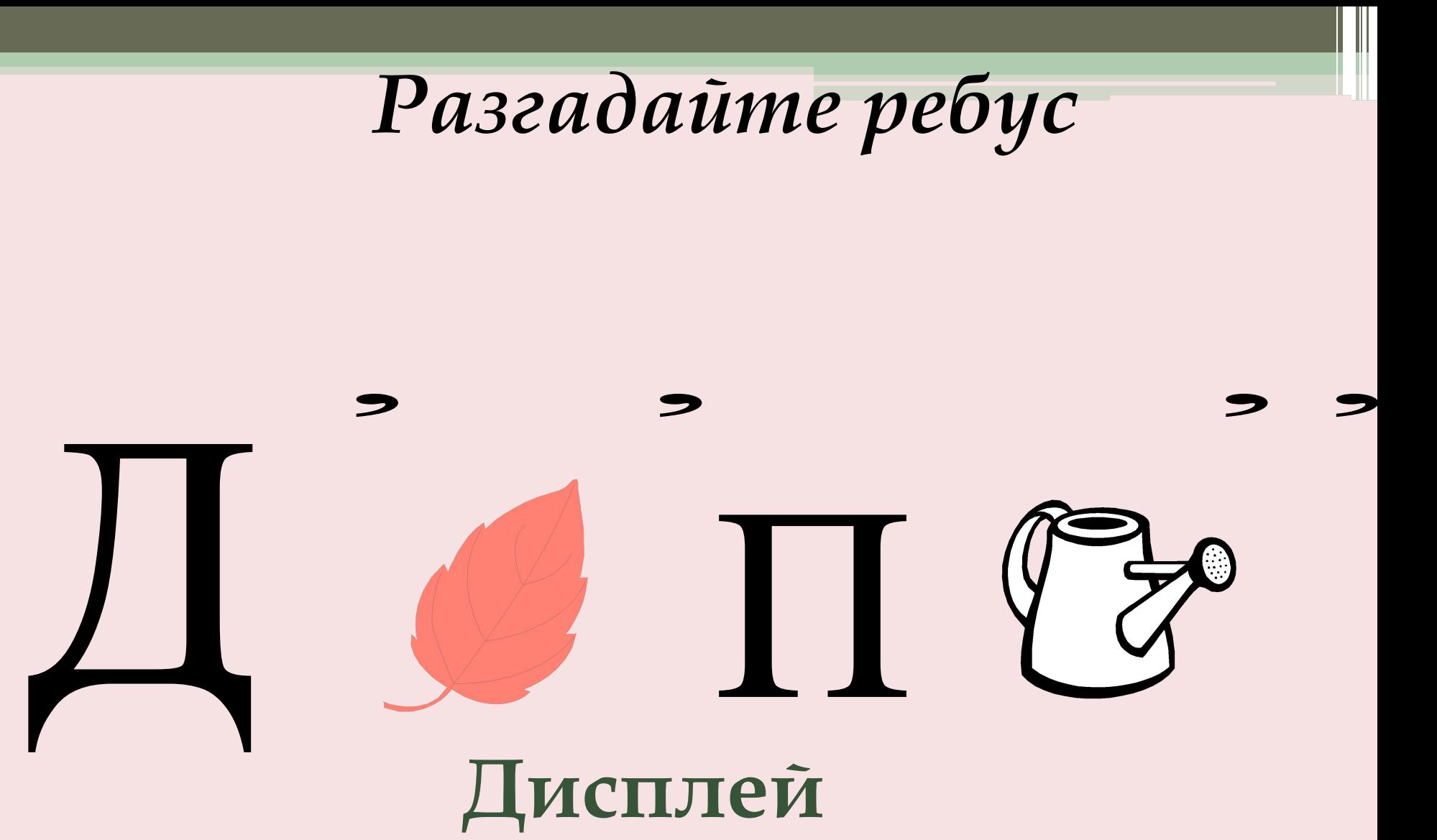

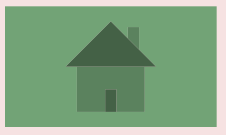

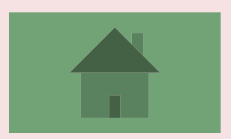

#### **принтер**

### **Устройство для вывода информации на бумагу**

**Если от числа 2012 отнять 84, результат разделить на 2, а затем прибавить 1000, то получится год создания первой компьютерной мыши, которую тогда ее разработчик Дуглас Карл Энгельбарт назвал «индикатор позиций X и Y». В каком году была изобретена компьютерная мышь?** 

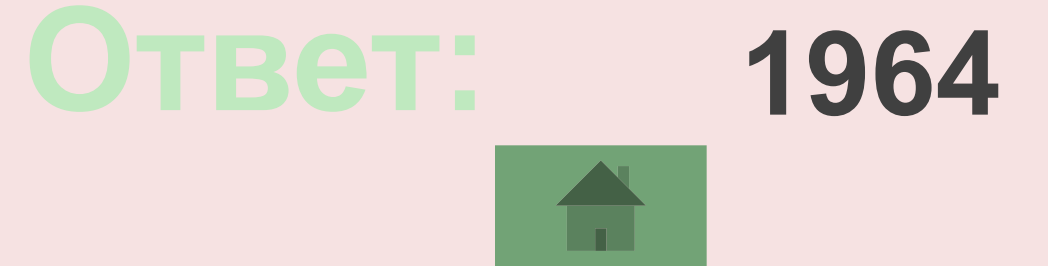

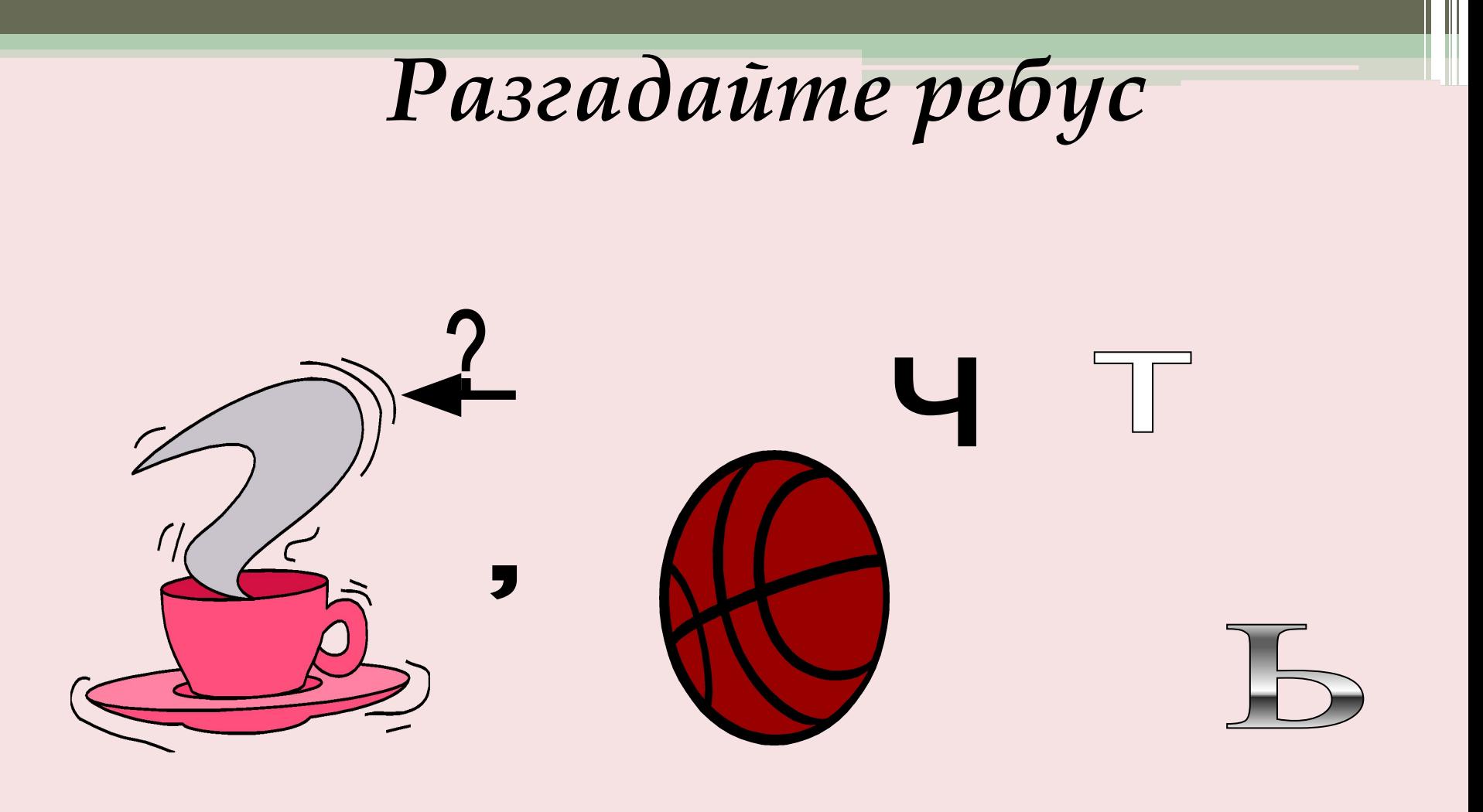

#### **память**

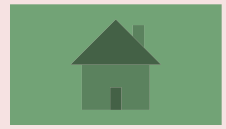

Заполните таблицу

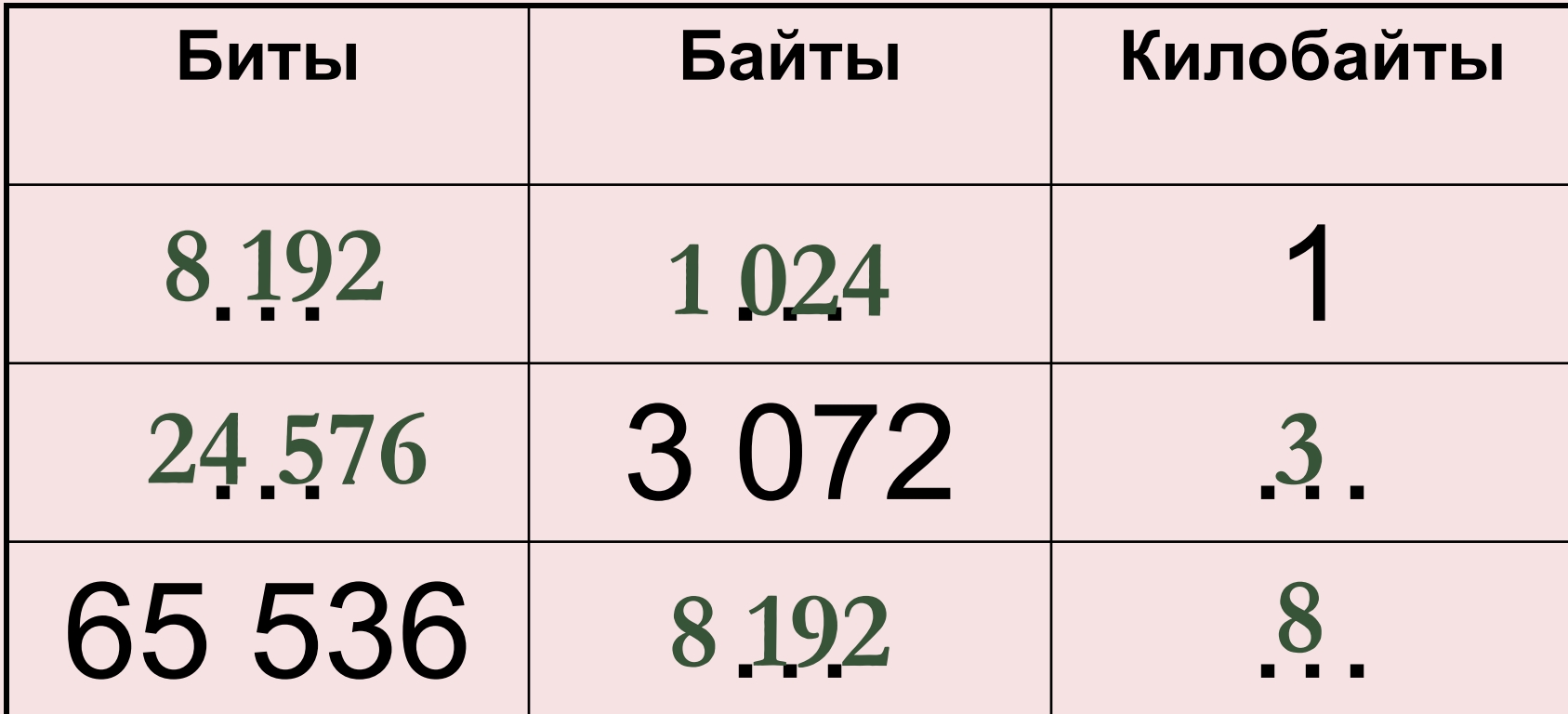

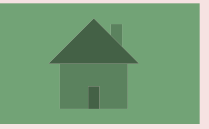

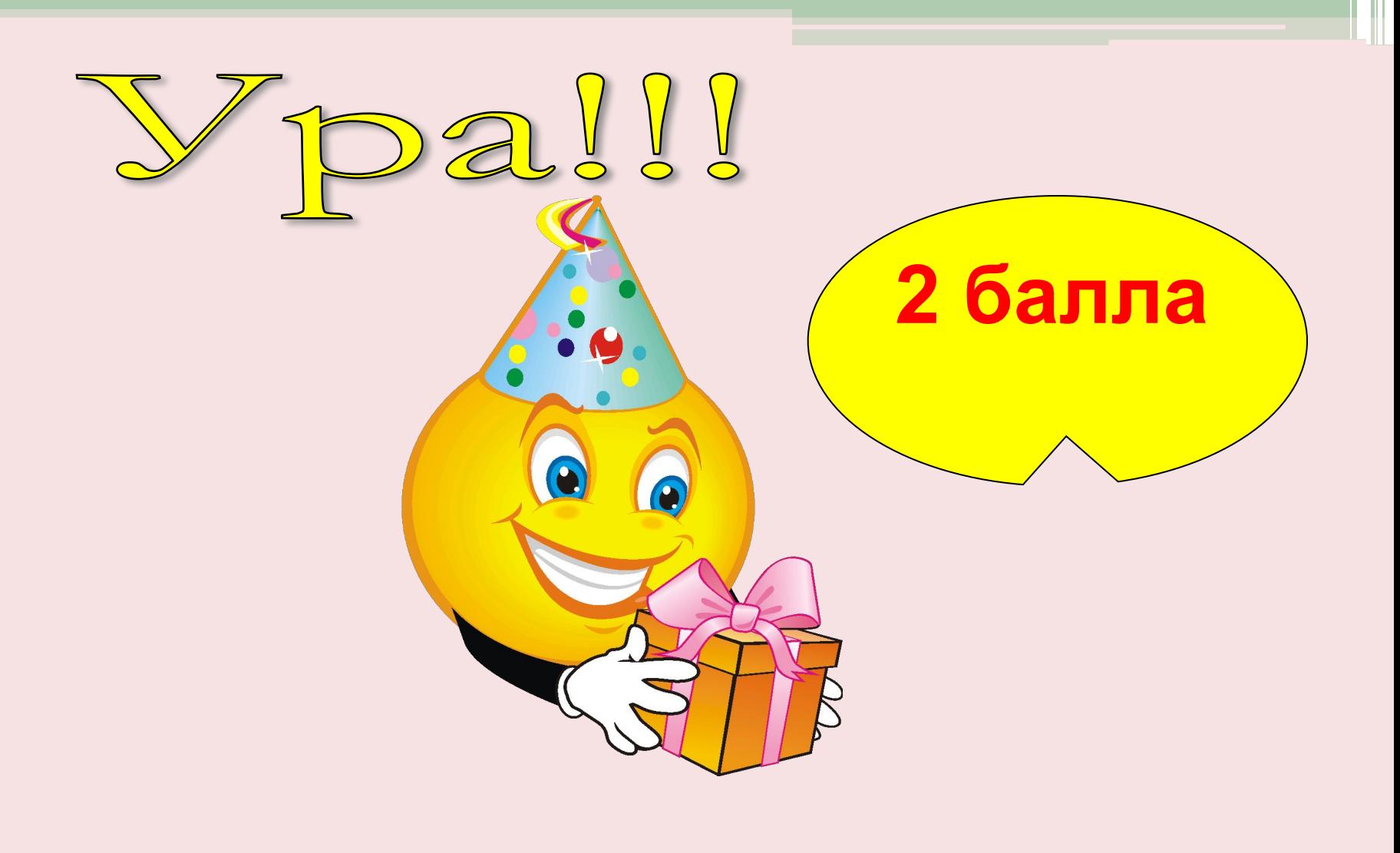

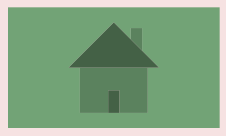

### *Разгадайте ребус*

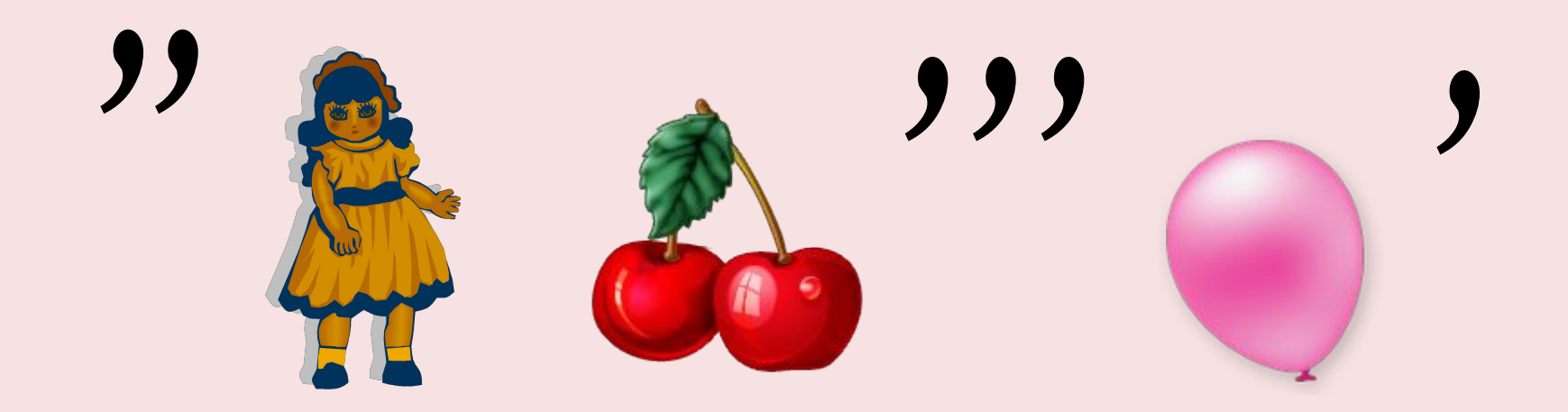

#### **клавиша**

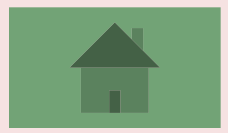

### *Устройство для считывания графической информации в компьютер.*

#### **сканер**

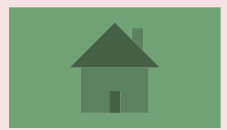

#### **За каждое лишнее слово 1 балл**

#### *В течение 1 минуты записать глаголы, отвечая на вопрос:*

#### *«Что можно делать с информацией?»*

*Одинаковые вычеркиваем, у какой команды больше, тот и получает баллы.*

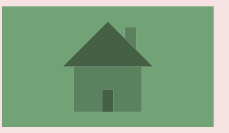

### *Разгадайте ребус*

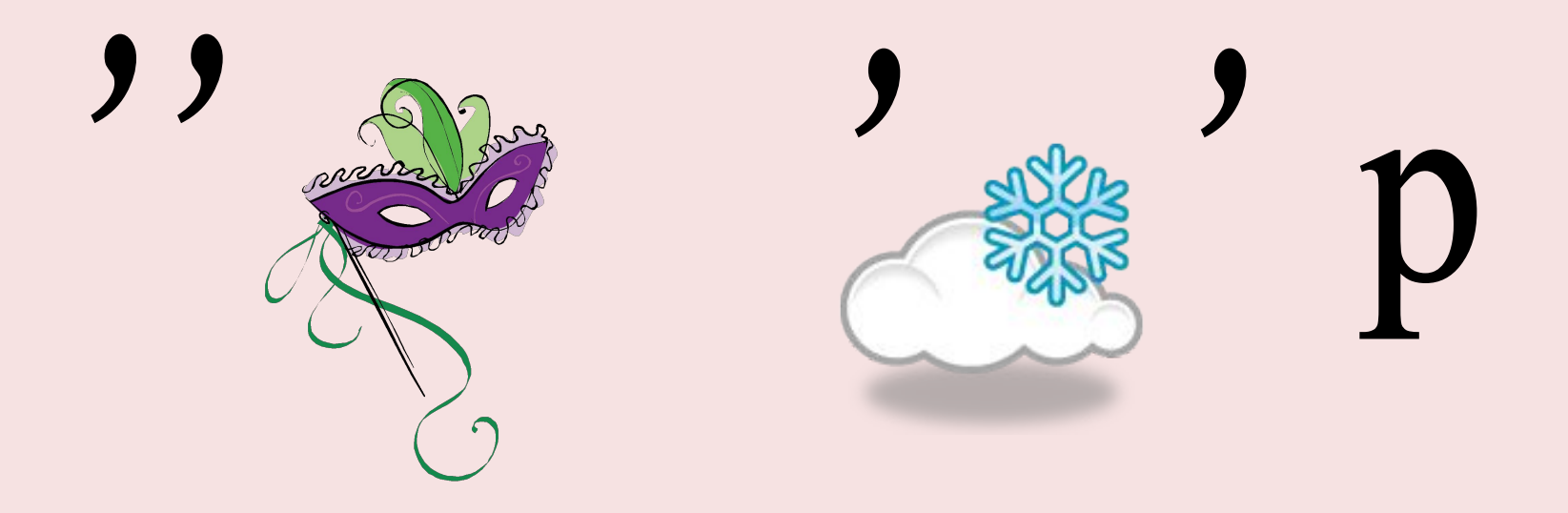

#### **сканер**

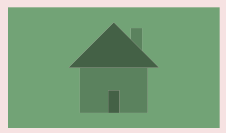

#### **За каждое слово 1 балл**

#### **Вопросы и загадки**

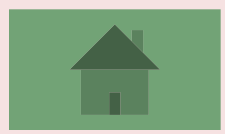

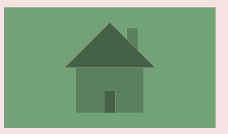

#### **считать, вычислять**

#### означает …

### Слово «компьютер» взято из латинского языка и в переводе

### *Устройство ввода алфавитноцифровой информации.*

**клавиатура**

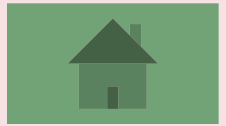

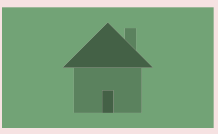

### **Переход хода**

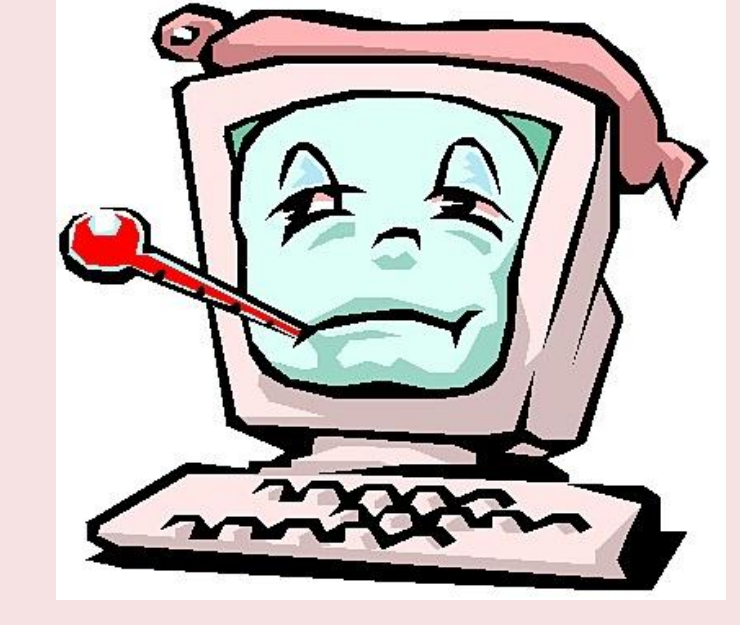

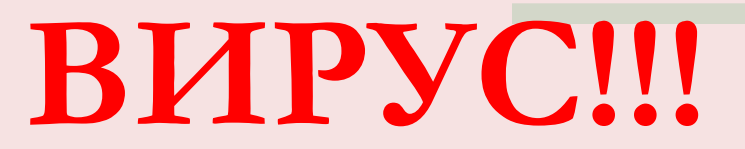

#### Игра в слова

Дается любое начальное слово, капитан команды должен назвать следующее слово из предмета информатики, которое начинается на последнюю букву исходного слова и т. д.

```
Например:
Монитор - рамблер -...
```
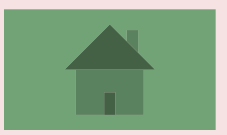

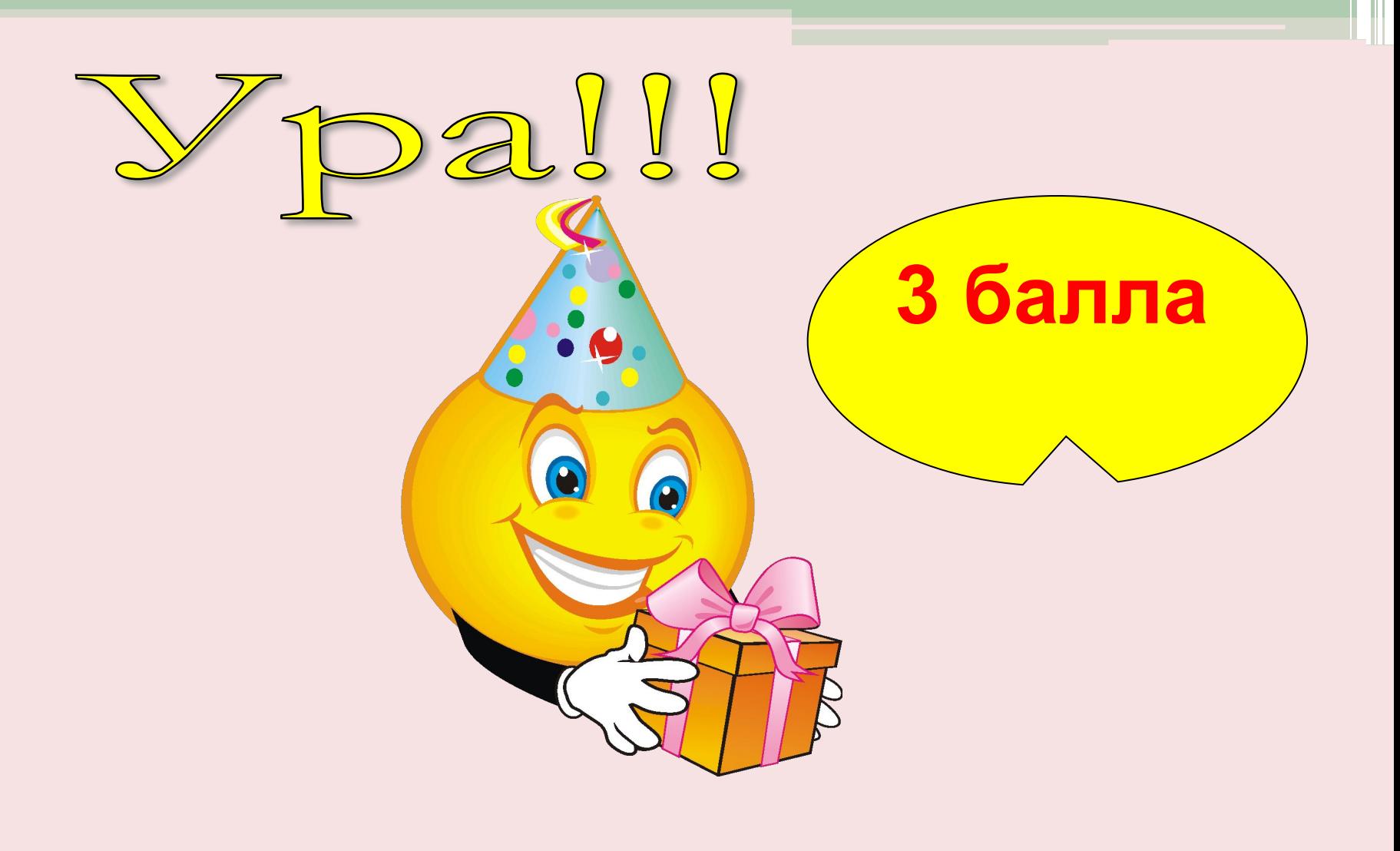

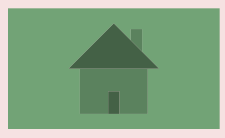

### *Внутренняя память компьютера делится на ...* **ОЗУ и ПЗУ**

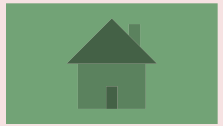

#### **За каждый правильный ответ 1 балл**

*Ответьте на вопросы небольшого теста:*

*Драйвер – это:*

- **А) устройство компьютера;**
- **Б) программа для работы с устройствами компьютера;**
- **В) прикладная программа;**
- **Г) операционная система.**

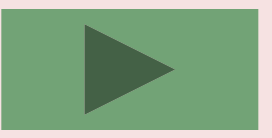

- *2. Выделить файл или папку можно:*
- **А) двойным щелчком мыши;**
- **Б) щелчком;**
- **В) протаскиванием;**
- **Г) указыванием.**
	- **3. Укажите правильный порядок возрастания единиц измерения информации:**
	- **А) бит, байт, гигабайт, килобайт;**
	- **Б) байт, килобайт, мегабайт, гигабайт;**
	- **В) килобайт, гигабайт, мегабайт, байт;**
	- **Г) байт, мегабайт, килобайт, гигабайт.**

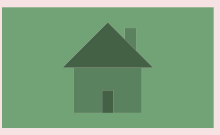

#### **За каждый правильный ответ 1 балл**

#### *Замени одну букву и получи новое слово.*

*Бант – байт Блик – блок Болонка – колонка Интернат – Интернет Кит– бит Нависание – зависание Пробег – «пробел» Профессор – процессор Риск – диск*

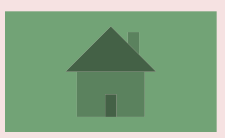

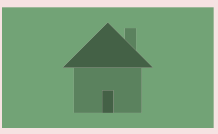

### **Переход хода**

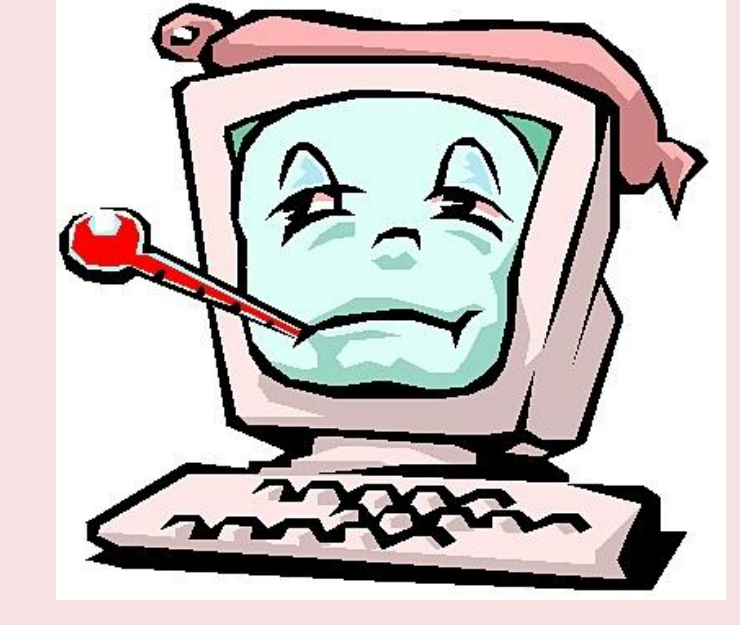

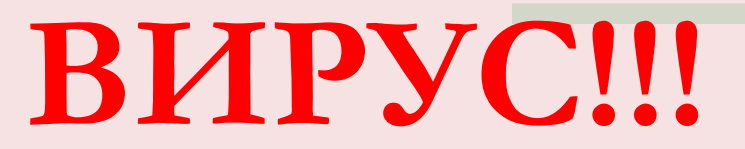

### *При выключении компьютера вся информация стирается из …*

### **оперативной**

#### **памяти**

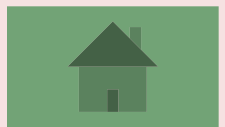

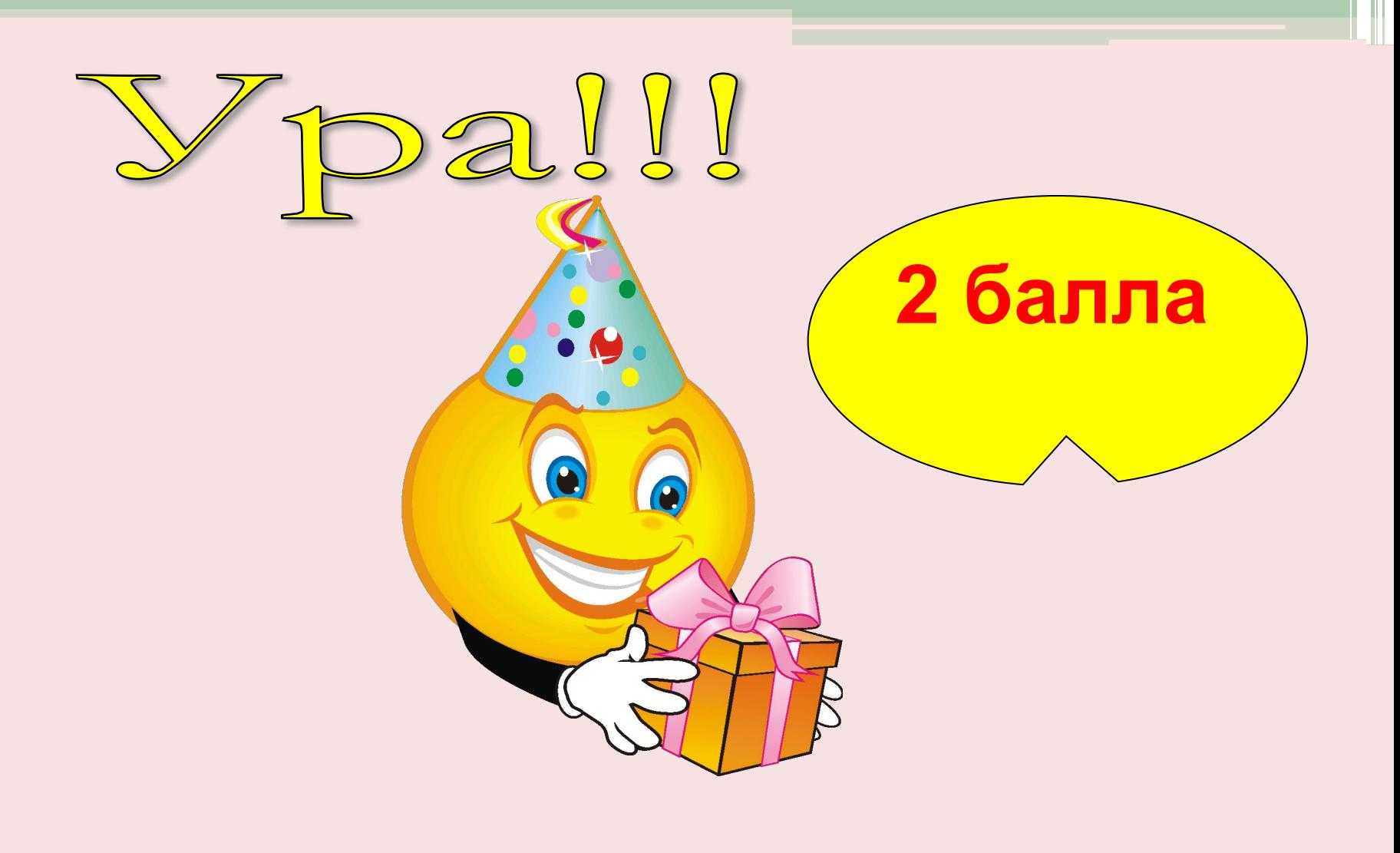

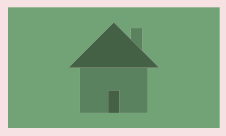

### *Устройство для обмена информацией с другими компьютерами через телефонную сеть*

**модем**

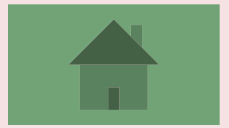

### Информация - это...

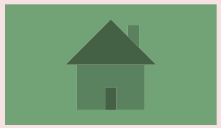

### *Разгадайте ребус*

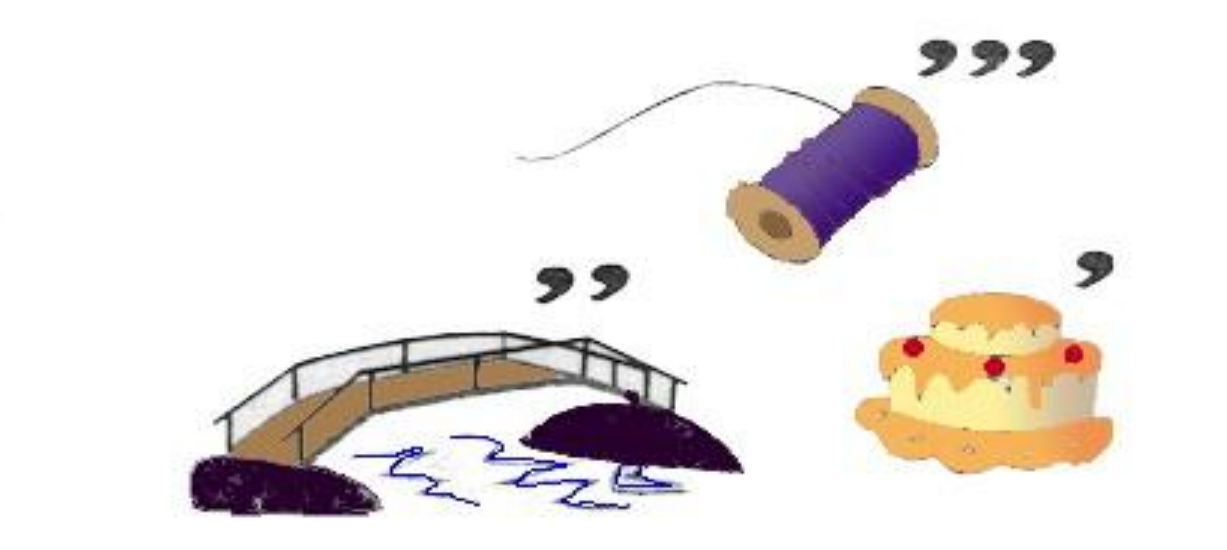

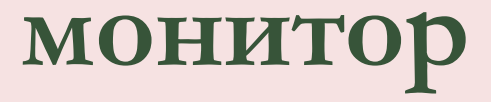

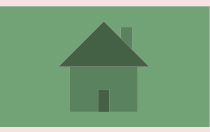

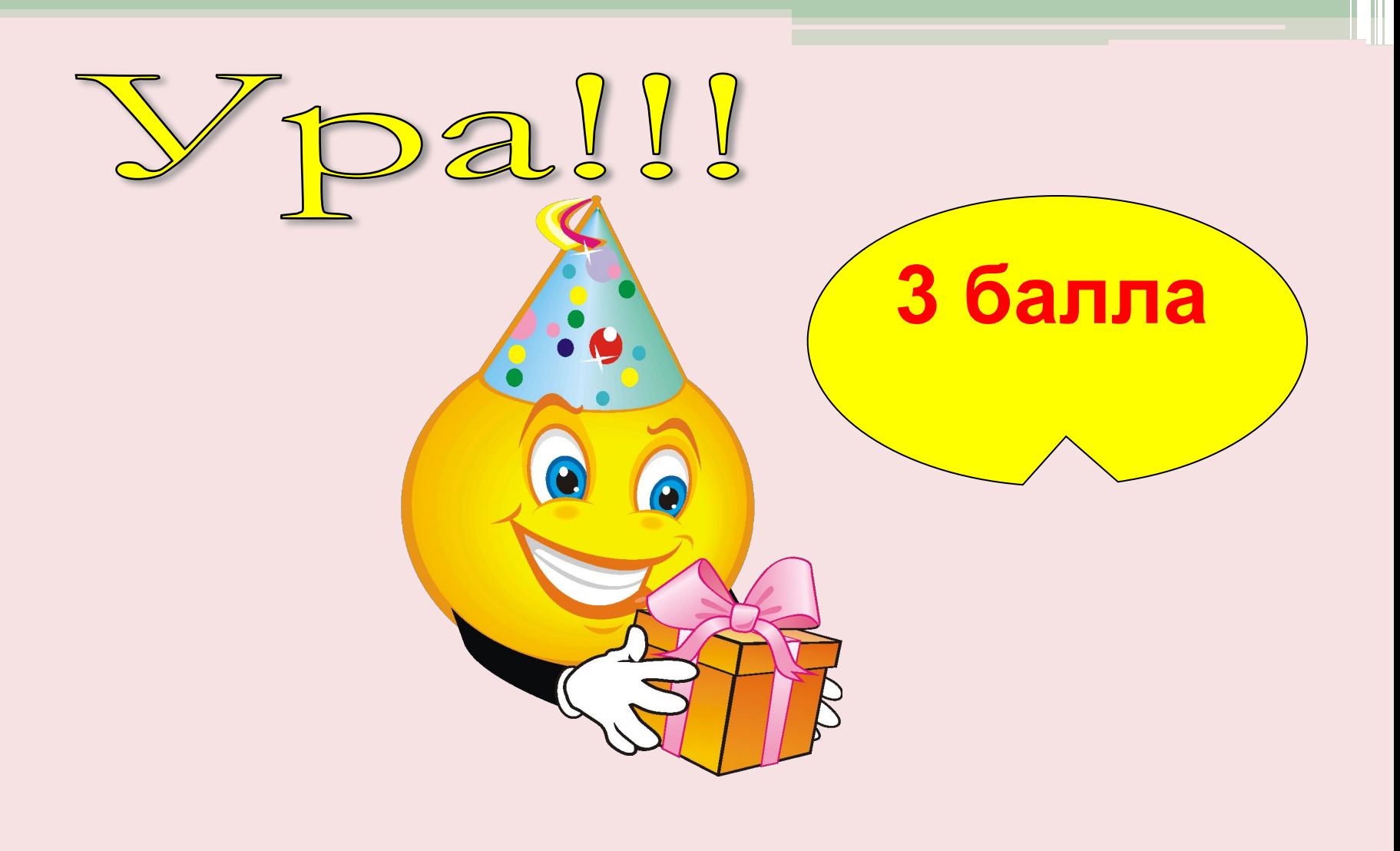

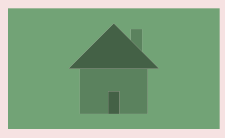

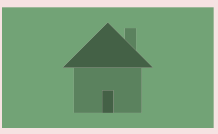

### **Переход хода**

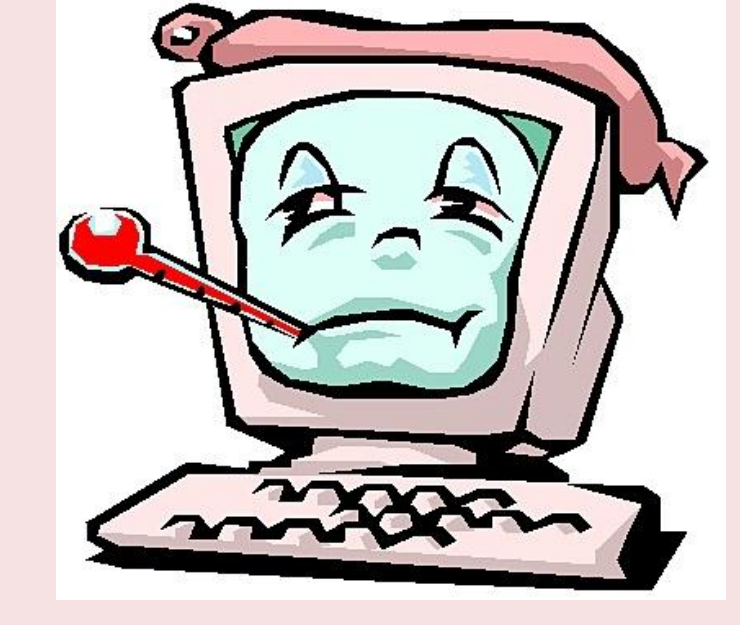

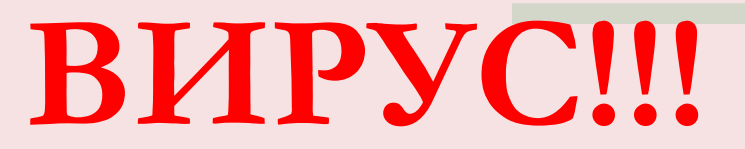

*1. Назовите минимальную единицу информации;* **бит**

*2. Второе название жесткого диска;* **винчестер**

*3. Адрес компьютера в Интернете* **IP- адрес**

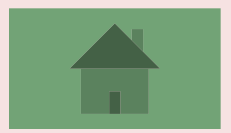

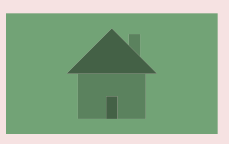

### На какой плате компьютера размещен процессор: на системной или материнской?

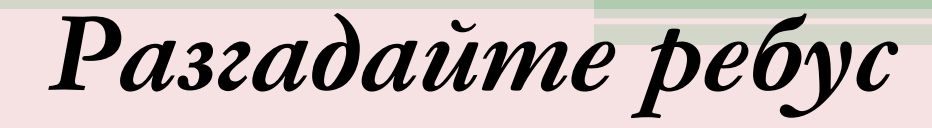

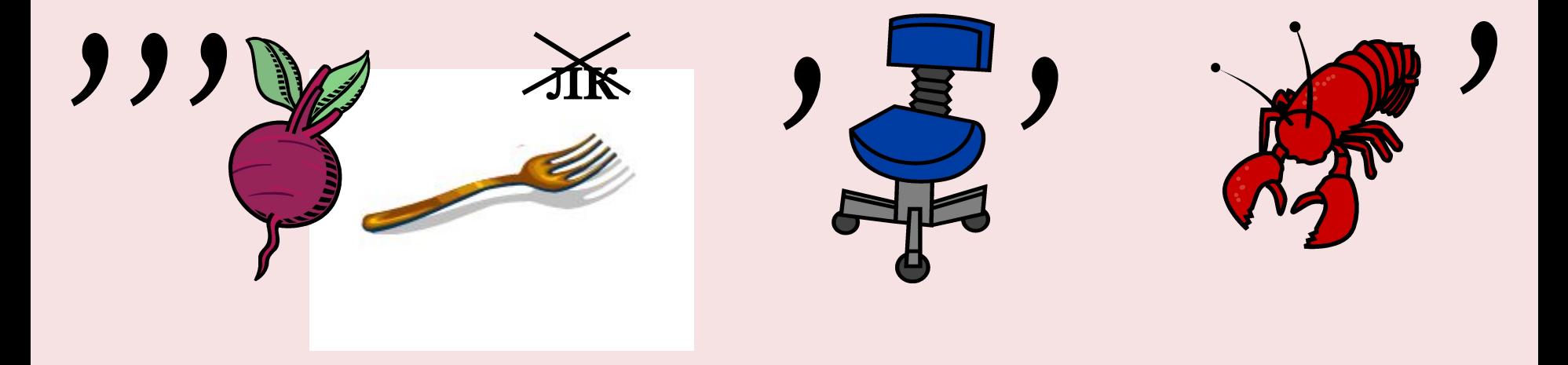

#### **клавиатура**

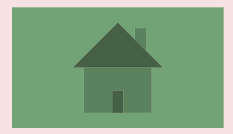

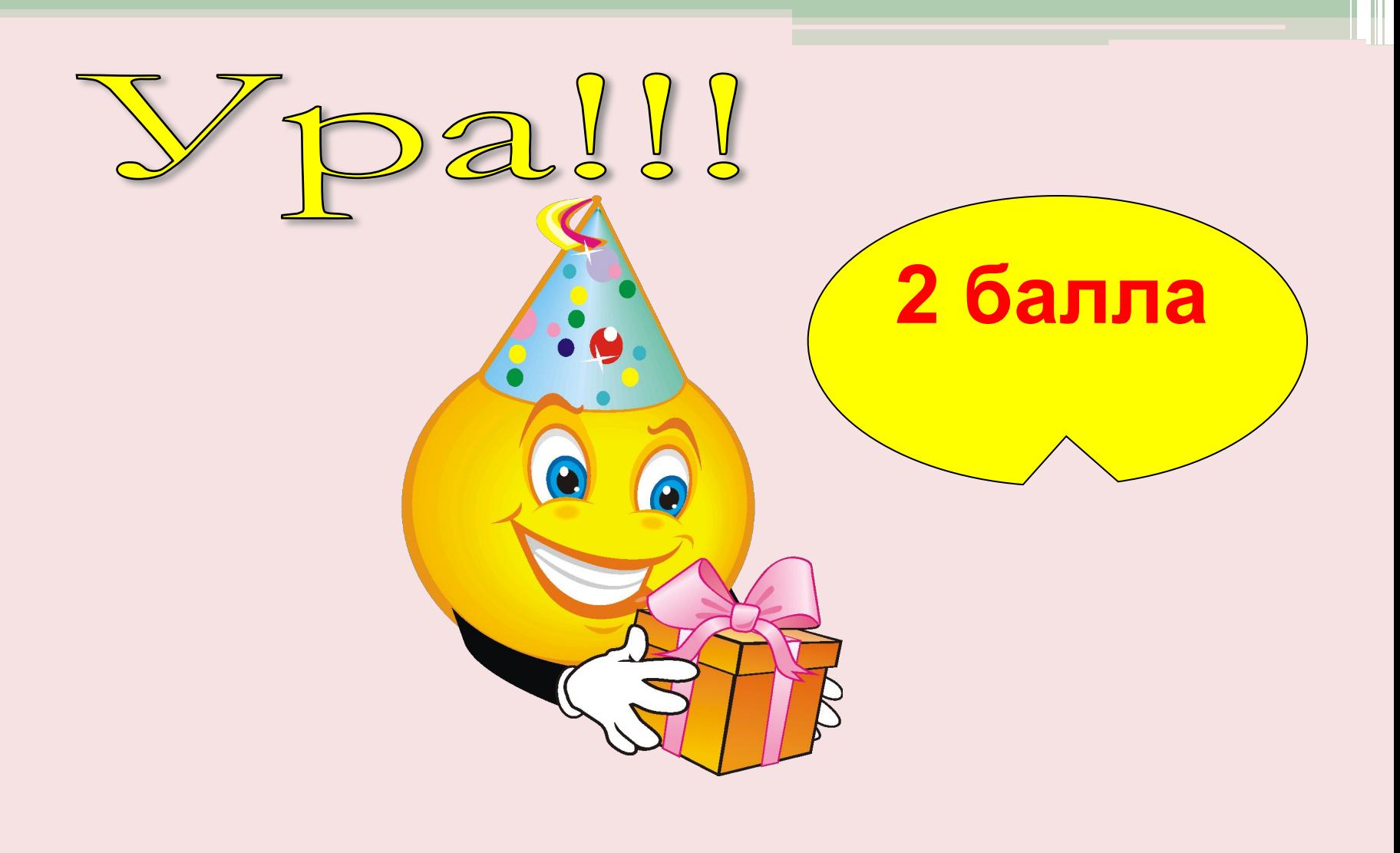

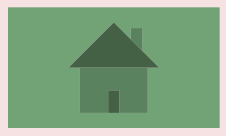

### *Разгадать кроссворд* **Каждое слово 1 балл**

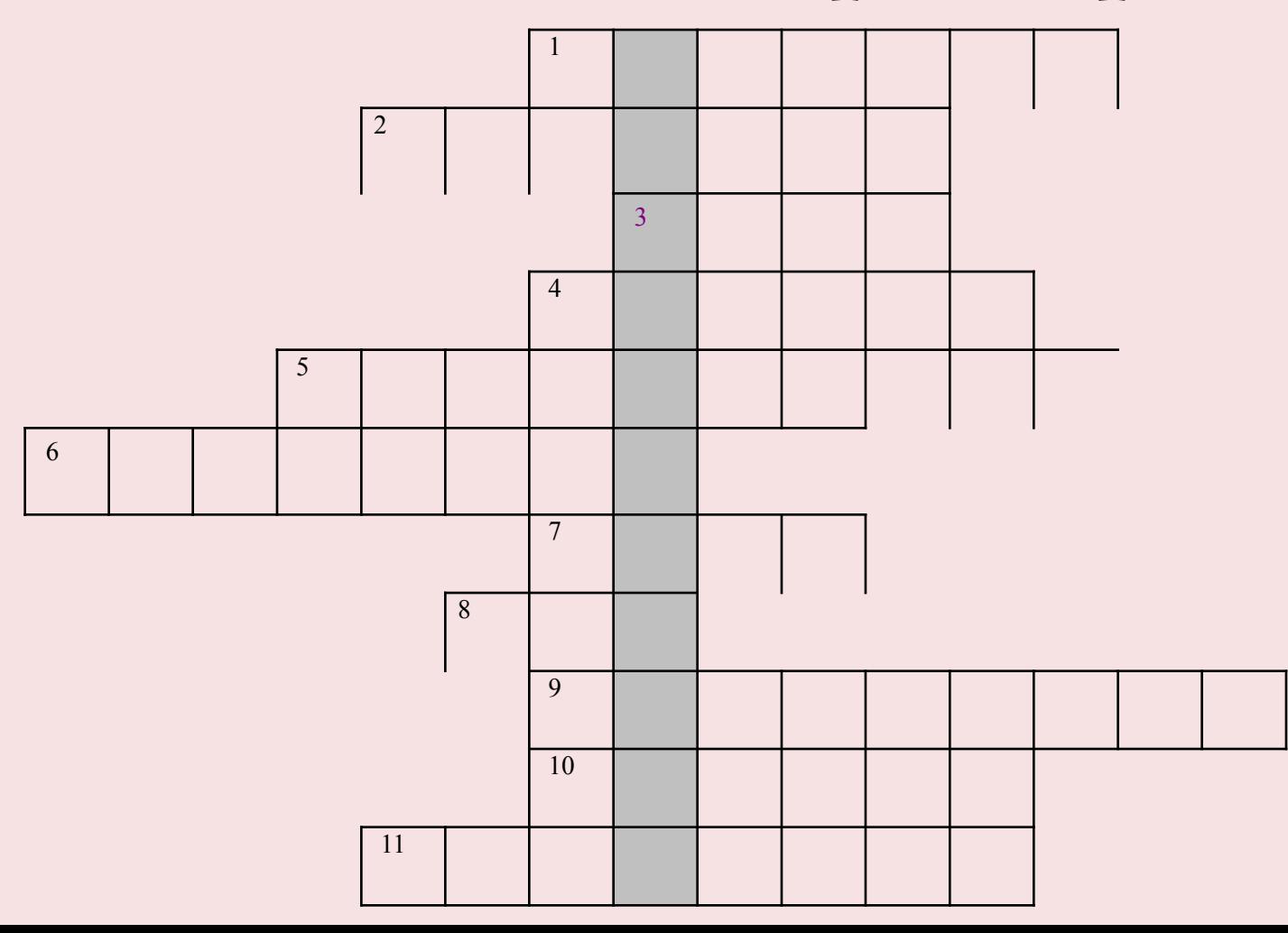

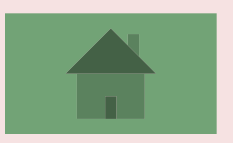

# А) ОЗУ ; Б) винчестеру; В) ПЗУ

### *При включении компьютера процессор обращается к:*

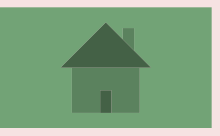

### **"Семь бед — один ..." Семь бед — один "Reset"**

Закончите переделанную программистами на свой лад известную русскую пословицу:

### *Устройство ввода звуковой информации.*

#### **микрофон**

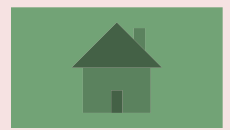

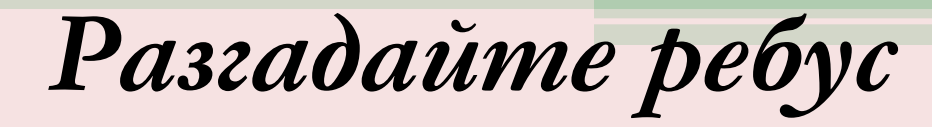

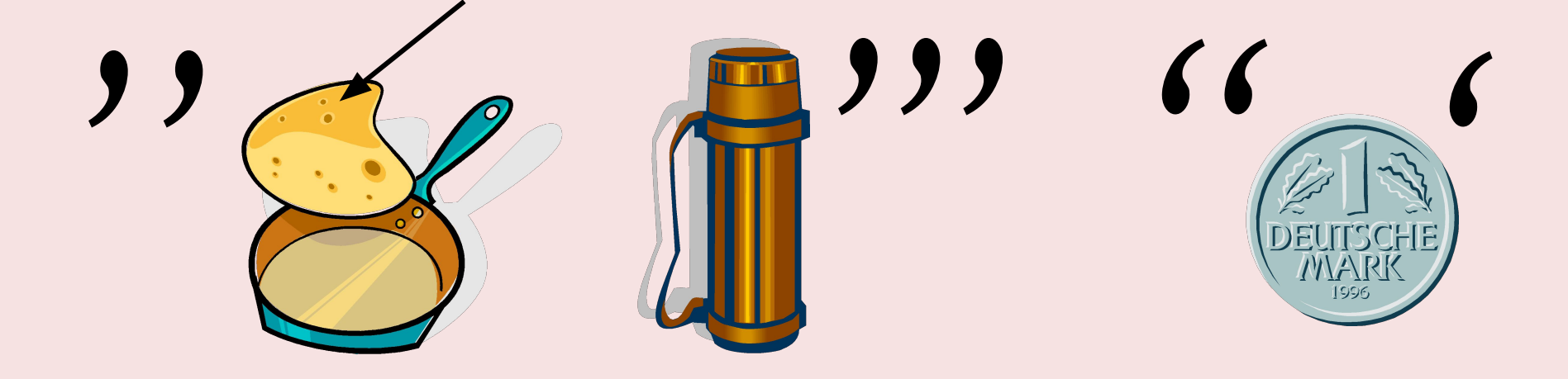

#### **интернет**

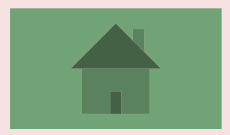

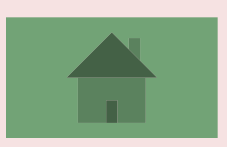

### **BIOS**

#### **"Русский вирус влезет и в ..."**

**Закончите народную компьютерную пословицу:** 

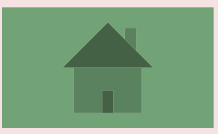

### **Переход хода**

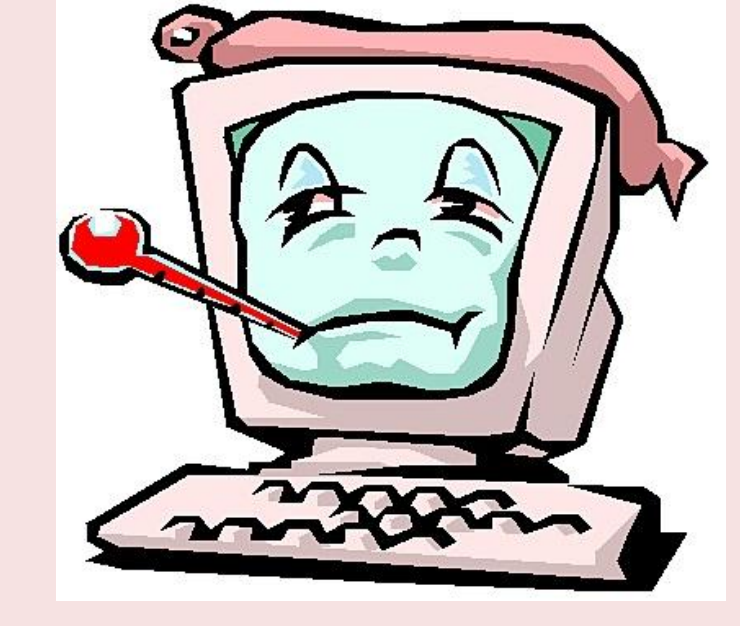

![](_page_52_Picture_3.jpeg)

![](_page_53_Picture_6.jpeg)

![](_page_53_Picture_1.jpeg)

I

![](_page_54_Picture_0.jpeg)